# EE16A Lab: APS 3 -- LAST LAB! GSI: Angela Ko Lab Assistants: Nick, Hersh, Gary Do not sit at stations 6, 7, 12, 20

#### Announcements!

- ✘ This is the **last lab!!!**
- ✘ Lab grades are updated
- ✘ The memes are coming
- ✘ **GOOD LUCK ON YOUR EXAMS**

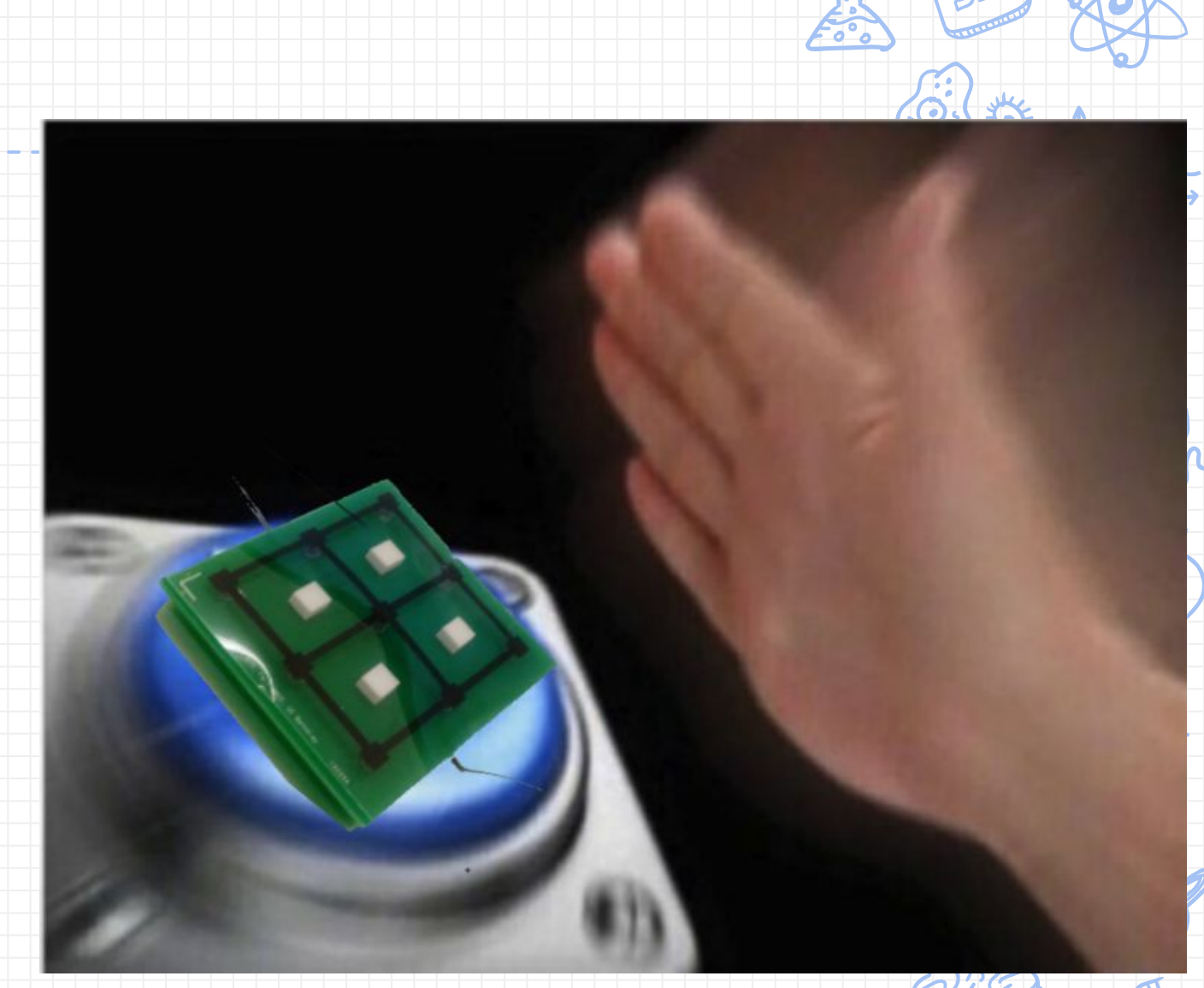

Caption: When you need to test your touchscreen

#### Last lab

#### ✘ Averaging Function ✗ Reduced noise, higher accuracy in determining peaks

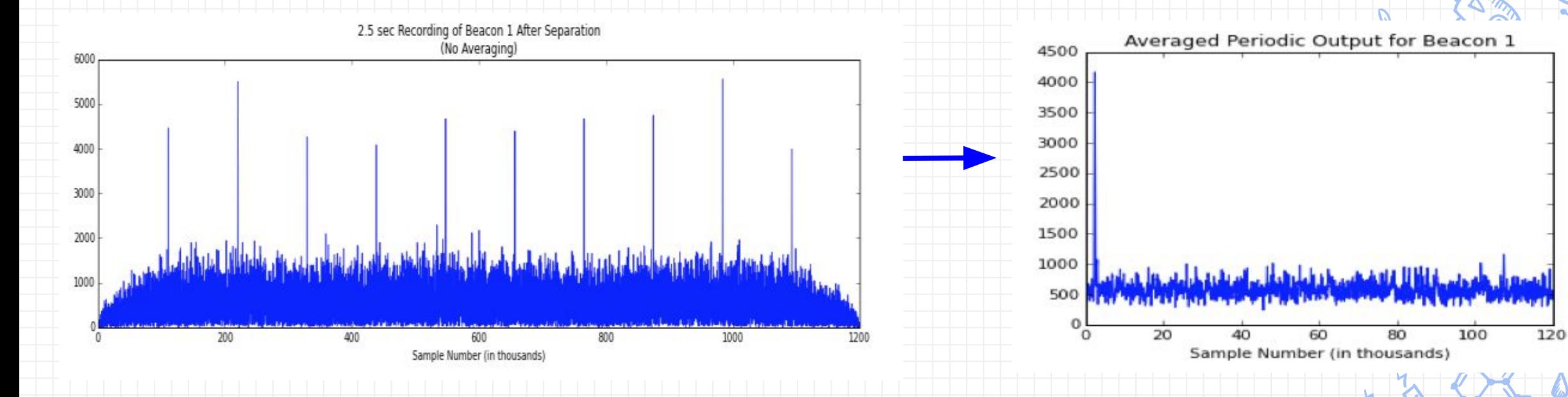

✘ Signal\_to\_distances(raw\_signal, t0) ✗ We don't usually have t0 known

#### 3 Beacons

de

- x Let beacon centers be:  $(x_0, y_0)$ ,  $(x_1, y_1)$  and  $(x_2, y_2)$
- $\times$  Time of arrivals:  $t_0$ ,  $t_1$ ,  $t_2$
- $\times$  Distance of beacon m  $\bar{m} = 0$ , 1, 2) is  $d_m = vt$  $m^ = R$ m ` (circle radii)

Circle equations:  $(x - x_m)^2 + (y - y_m)^2 = d^2$ **m**

 $d_{1}$ 

CC of received signal and beacons

**t0**

**τ3**

**t1**

 $\mathbf{t}_{2}$ 

**τ2**

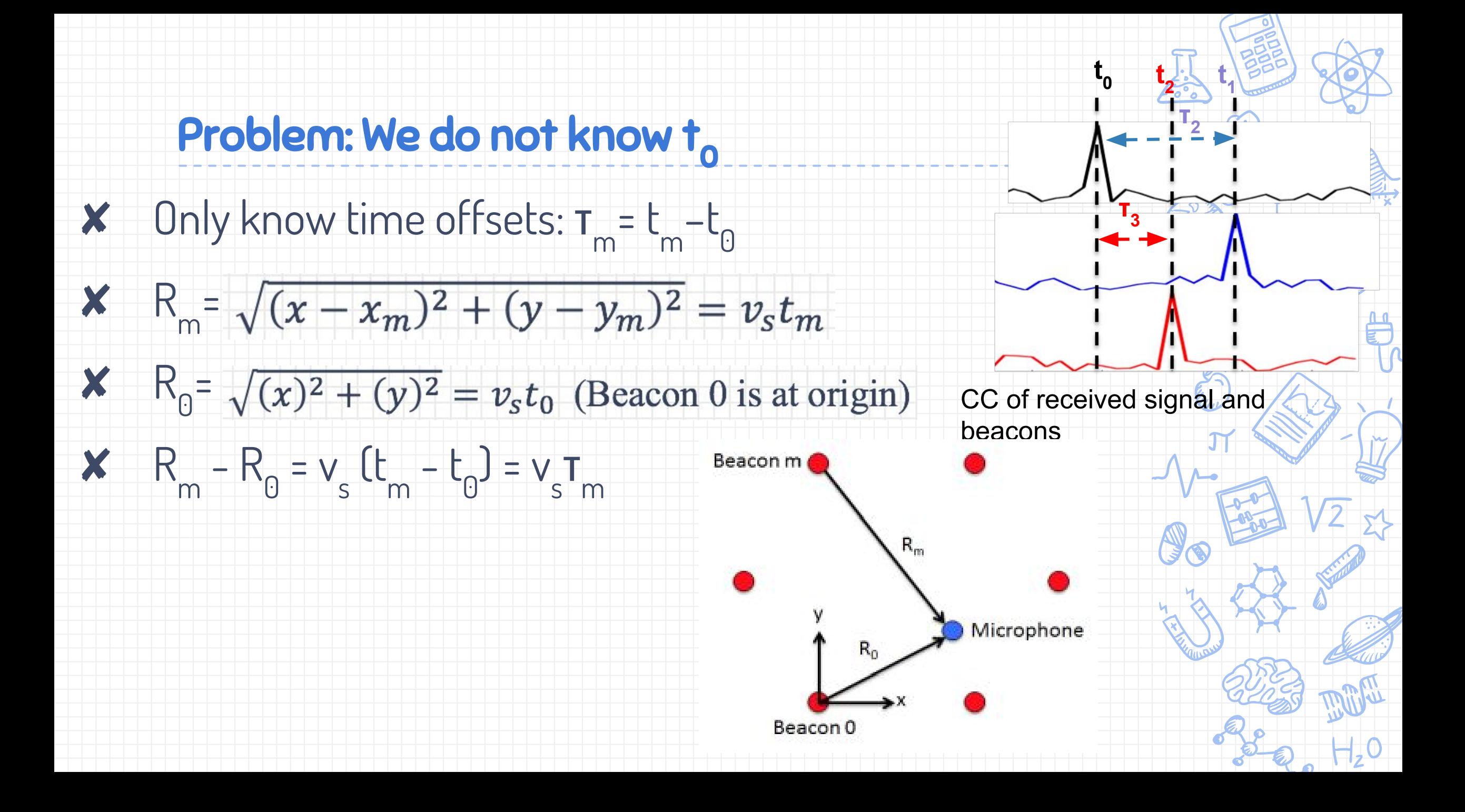

Setting up n-1 hyperbolic equations

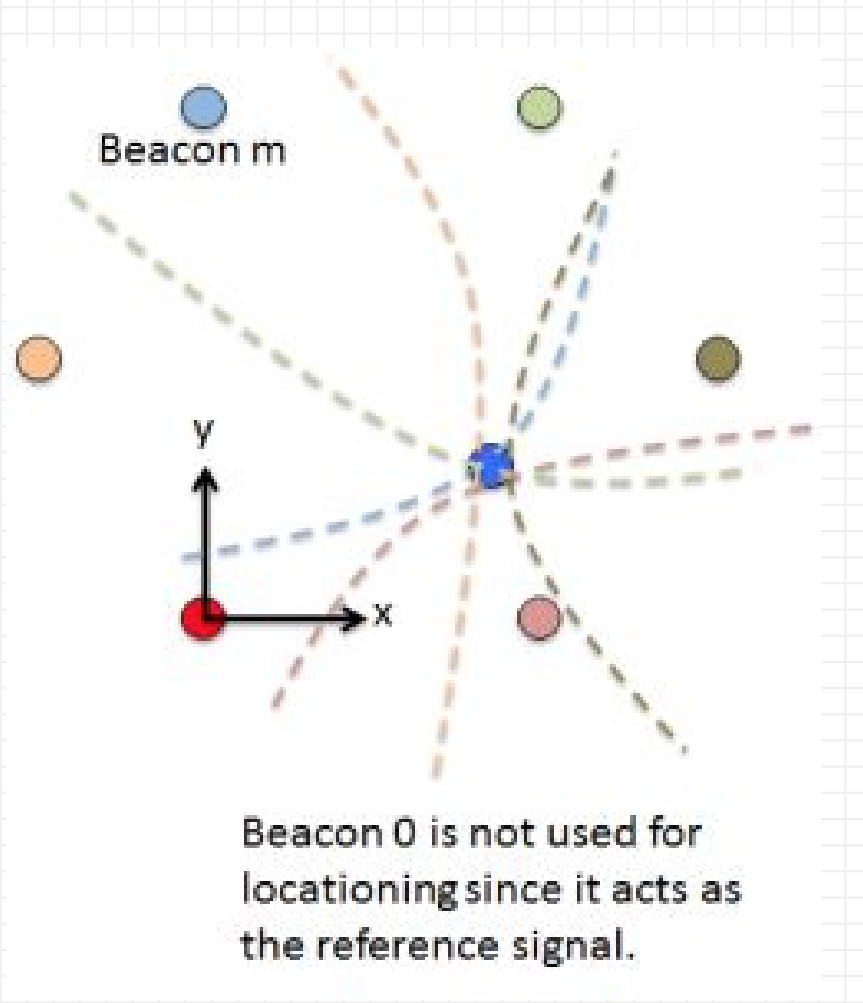

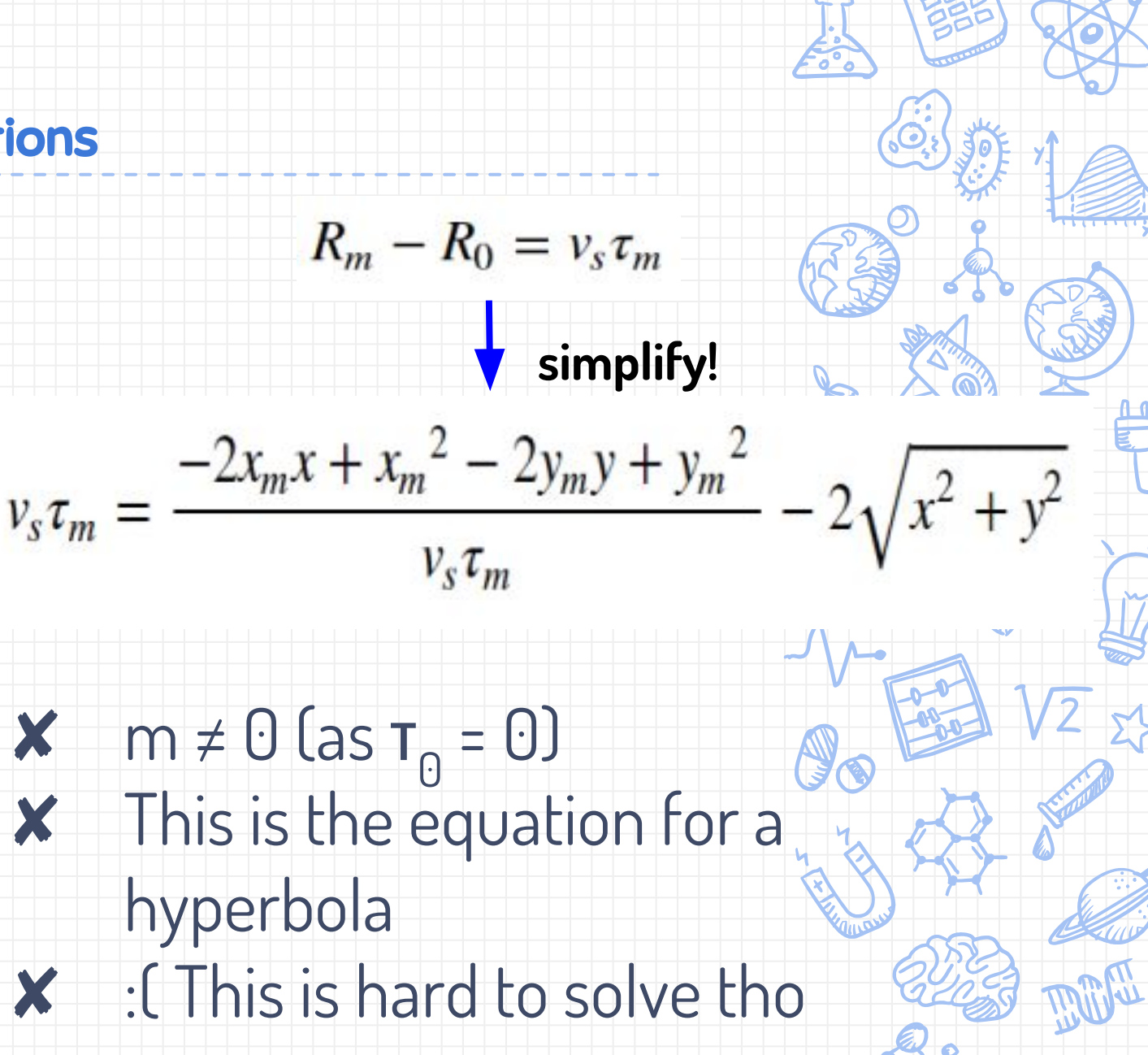

### Making it linear:

✘ Same trick: subtract first equation from others

$$
v_{s}\tau_{m} = \frac{-2x_{m}x + x_{m}^{2} - 2y_{m}y + y_{m}^{2}}{v_{s}\tau_{m}} - 2\sqrt{x^{2} + y^{2}}
$$
Not linear:0  
 
$$
v_{s}\tau_{m} - v_{s}\tau_{1} = \left[\frac{-2x_{m}x + x_{m}^{2} - 2y_{m}y + y_{m}^{2}}{v_{s}\tau_{m}} - 2\sqrt{x^{2} + y^{2}}\right] - \left[\frac{-2x_{1}x + x_{1}^{2} - 2y_{1}y + y_{1}^{2}}{v_{s}\tau_{1}} - 2\sqrt{x^{2} + y^{2}}\right]
$$

Linear!  $\frac{1}{2}$  simplify!  $m \neq 0, m \neq 1$ 

$$
\left(\frac{2x_m}{v_s\tau_m} - \frac{2x_1}{v_s\tau_1}\right)x + \left(\frac{2y_m}{v_s\tau_m} - \frac{2y_1}{v_s\tau_1}\right)y = \left(\frac{x_m^2 + y_m^2}{v_s\tau_m} - \frac{x_1^2 + y_1^2}{v_s\tau_1}\right) - \left(v_s\tau_m - v_s\tau_1\right)
$$

 $m \neq 0$ ,  $m \neq 1$ 

 $\left(\frac{2x_m}{v_s\tau_m} - \frac{2x_1}{v_s\tau_1}\right)x + \left(\frac{2y_m}{v_s\tau_m} - \frac{2y_1}{v_s\tau_1}\right)y = \left(\frac{x_m^2 + y_m^2}{v_s\tau_m} - \frac{x_1^2 + y_1^2}{v_s\tau_1}\right)$ 

## After simplifying, we have n-2 linear equations Can do least-squares regardless of number of beacons

✗ Best estimate of location if measurements are inconsistent If there is no exact point of intersection bc of error or noise

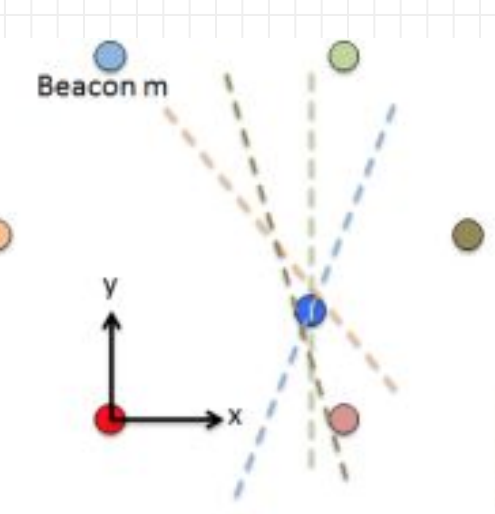

Making it linear:

Beacon 0 is not used for locationing since it acts as the reference signal

Beacon 1 was sacrificed to make the system of equations linear.

 $Ax = b$ 

 $A^T A x = A^T b$ 

#### Important Notes

- ✘ There are **four** beacon stations with different Gold codes labeled on the whiteboard (A, B, C, D)
	- $X$  Round table  $(A)$  + Three aisles  $(B, C, D)$
	- X Depending on where you plan to record your beacons, set the station to the corresponding value in the ipynb
	- ✗ Each station has different set of beacon coordinates on the whiteboards near those stations
		- Values are in **inches,** so you might need to convert
- ✘ Record wherever you want, using mic on terminal or your smartphone

#### Important Notes ✘ **Copy and paste** your functions from APS2

- Watch your step! Be mindful of the cables.
- ✘ Avoid sitting at stations running the demos (6, 7, 12, 20)
- Be mindful of others when testing
	- ✗ Use the mute/unmute buttons on the soundcards
	- ✗ Do not block speakers with your body unless you're doing so on purpose (duck your head if necessary)
- ✘ Don't touch/fiddle the speaker
- Don't change the volume!

**Check off**: tinyurl.com/sp17-lab-checkoff **Form:** tinyurl.com/lab116-sp17-form **Queue:** tinyurl.com/lab116-sp17-queue **Spotify:** tinyurl.com/116-spotify